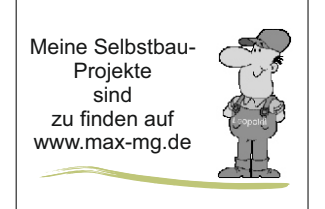

# Neues 2023-07-07

#### **Fundstück der Woche**

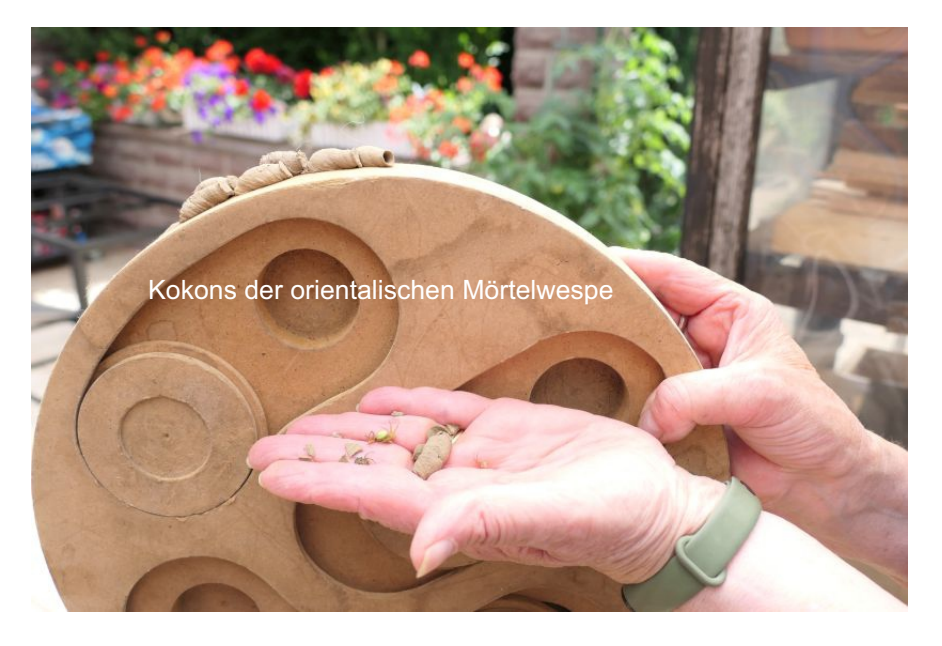

# **Mit TurboCad 2020 erstelltes dxf-Problem beheben**

TC2020 aktualisiert die Einheit "mm" nicht in eine als dxf gespeicherte Datei ein.

*[link](https://ww3.cad.de/foren/ubb/Forum23/HTML/005084.shtml#000020)* Abhilfe gefunden im TurboCad Forum auf cad.de Link:

## **Upcycling: Schreibmaschinentisch der Dresdner Bank**

Ein uralter kleiner Tisch auf dem sicherlich mal eine Schreibmaschine gestanden hat. Die Schreibmaschine wird nun durch einen kleinen Weber- Gasgrill ersetzt.

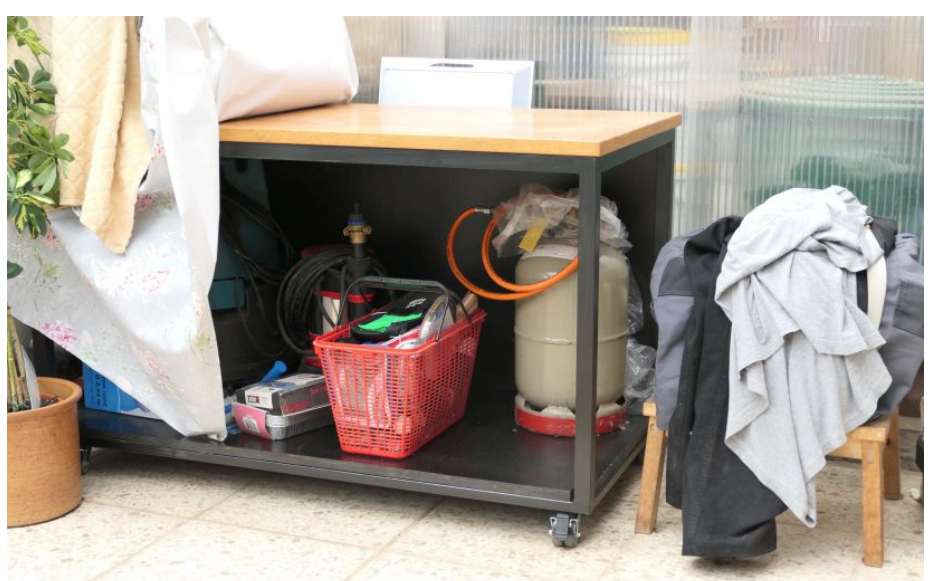

Der Tisch erhält ein fahrbares Untergestell, eine Boden- und eine Rückplatte.

Wie ich das Dingen zusammengebastelt habe - auf der nächsten Seite

![](_page_0_Picture_12.jpeg)

Leider habe ich irrtümlich meine komplette SD-Karte der Kamera gelöscht. Ein paar Bilder die ich noch vorher überspielt hatte:

"Fahrwerk" aus Quadratrohr 20x20x2, da dies noch vorhanden war.

![](_page_1_Picture_2.jpeg)

Für alle Metallschnitte habe ich eine kleine Güde Metallbandsäge MBS 125V.

Schweißausrüstung: Einhell Schweißgerät SGA 175 Schutzgas Corgon©18 (MAG- Schweißen). Draht 0,8mm PARKSIDE Schweißhelm »PSHP A1«

![](_page_1_Picture_5.jpeg)

### **Schweißtisch Zubehör**

Zu meinem Schweißtisch fehlten noch Schweißtisch-Schraubzwingen System 16. Aus Rundstahl 16mm habe ich 60mm Stücke geschnitten.

![](_page_1_Picture_8.jpeg)

![](_page_1_Picture_9.jpeg)

Schweißtechnisch gesehen bin ich grottenschlecht da ich sehr selten etwas "zusammenbruzzle".

Meine Schweißnähte sind viel zu dick und so schweiße ich 10 sec. und muss dann 120 Sekunden schleifen.

 Ich Glaube die Stromstärke war æ zu niedrig da ich zu lange brauchte um die Schmelze zu erreichen und dementsprechend der Materialauftrag zu hoch ist.

Evtl. versuche ich mal das WIG schweißen.

![](_page_1_Picture_14.jpeg)